$\mathcal{L}$ Char: Characters – can be any character yyyy-mm-dd: Date must be in the ISO date format Number: Can only be numbers. No currency symbols. Decimal points separated by period (.) not commas.

r.

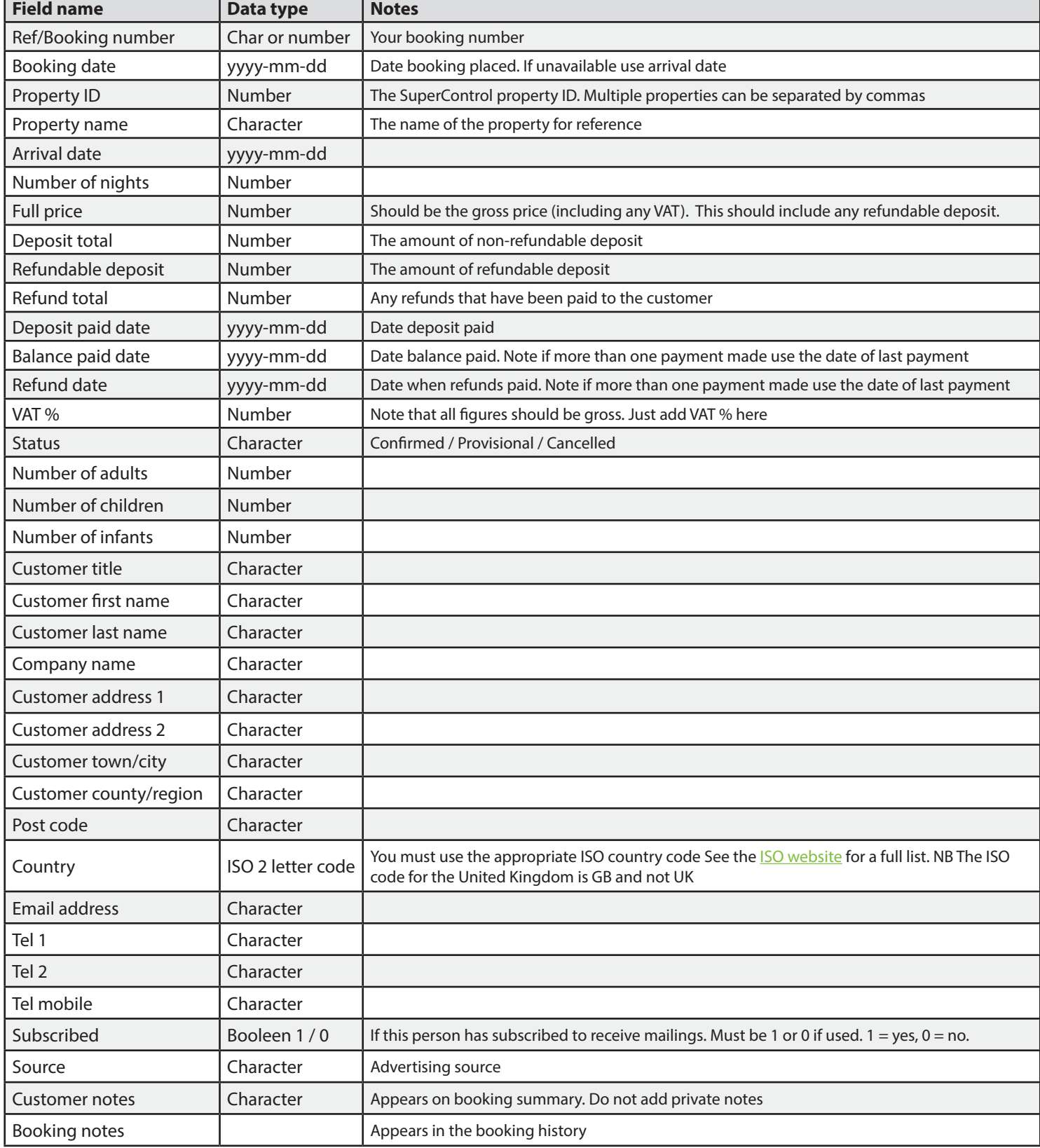